## **DIGITAL AND ANALOG I/O PARAMETER MAPS**

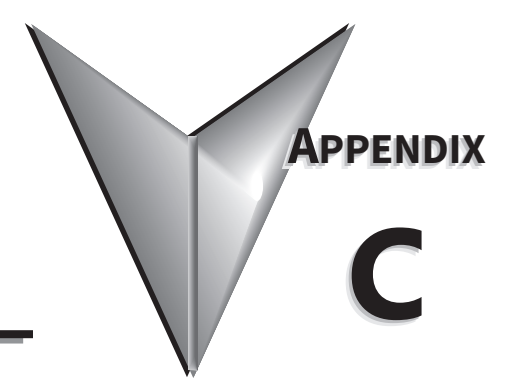

## **TABLE OF CONTENTS**

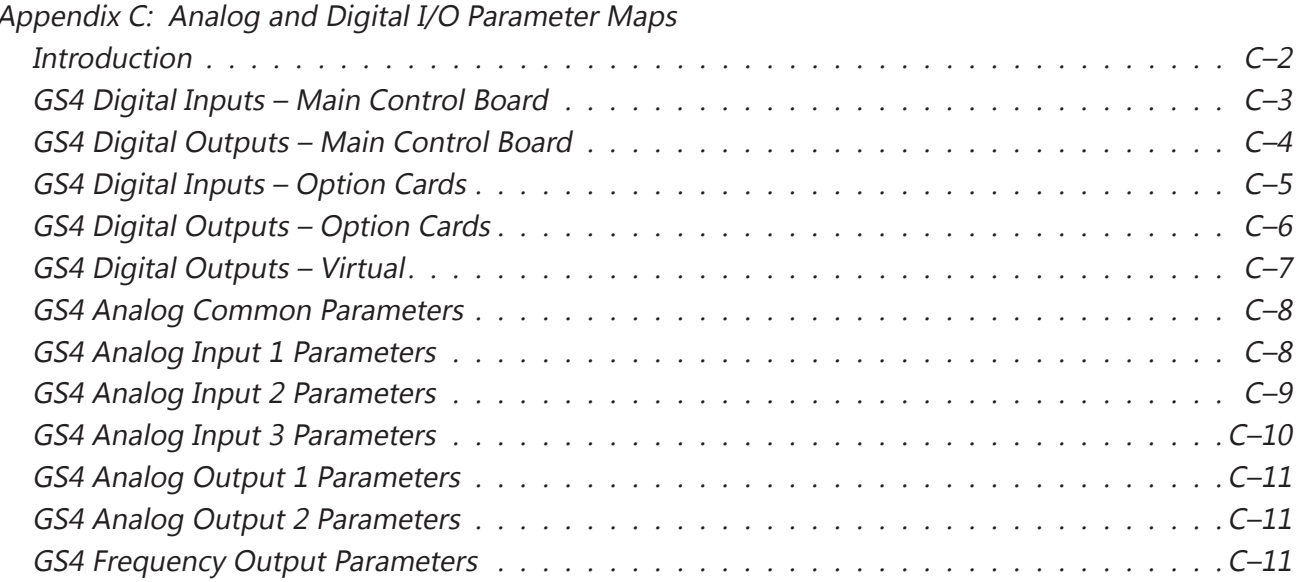

#### <span id="page-1-0"></span>**Introduction**

This section contains worksheets to help with designing and programming the physical inputs and outputs of the GS4 (digital, analog, and frequency interfaces). These worksheets provide the GS4 parameters and addresses associated with each input and output. For detailed parameter descriptions, please see Chapter 4 "AC Drive Parameters". For more detailed wiring information, please see Chapter 2 "Installation and Wiring.

Digital and analog I/O parameter maps begin on the following page.

÷.

### <span id="page-2-0"></span>**GS4 Digital Inputs – Main Control Board**

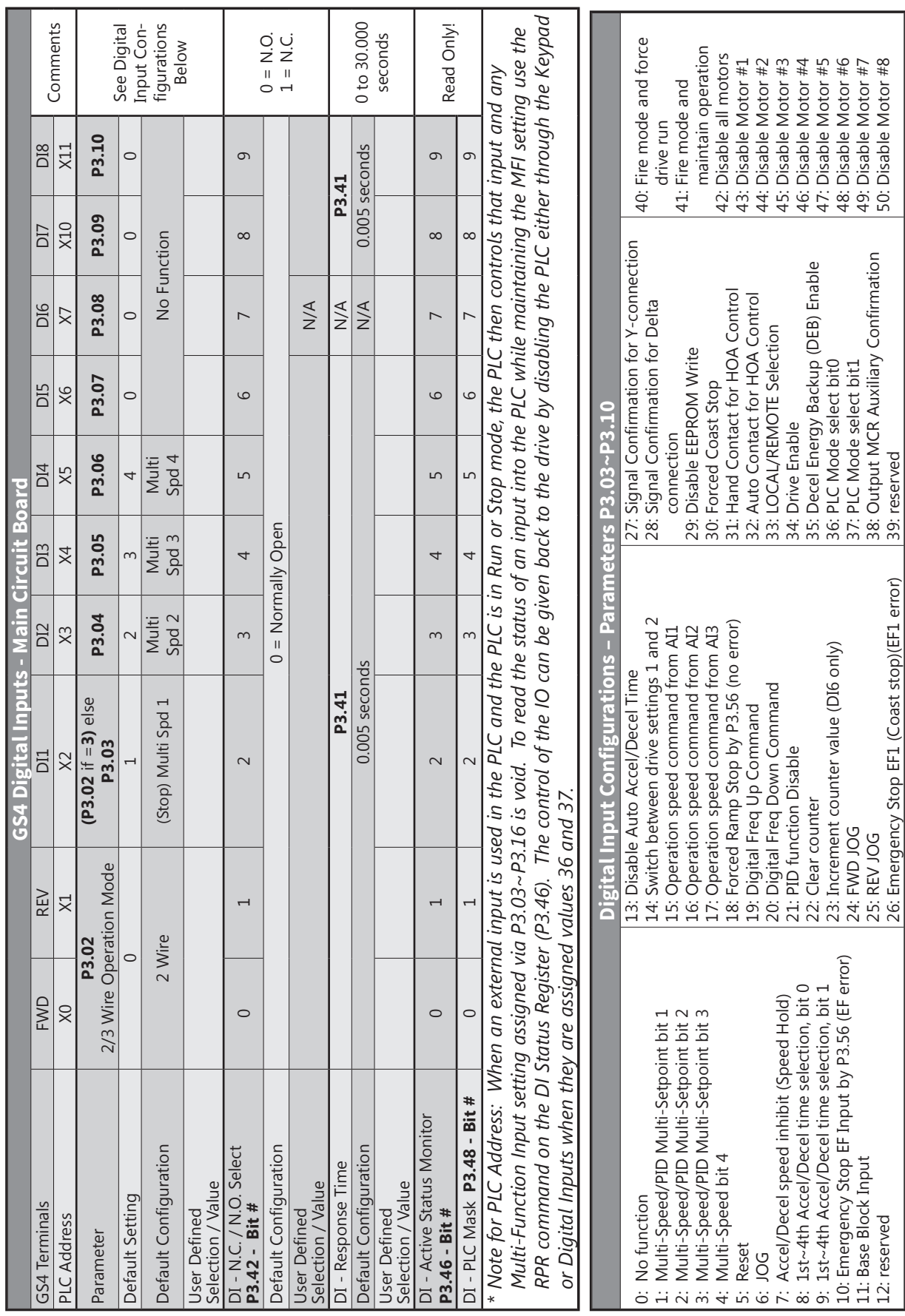

58: Above Frequency Output (≥ P3.53) 59: Below Frequency Output (< P3.53)

59: Below Frequency Output (< P3.53)

#### 55: Mtr1/Mtr2 Nameplate Parameters Select 55: Mtr1/Mtr2 Nameplate Parameters Select GEX ferminals<br>
CEN ferminals Representation Representation Research MA MA POI-DOC DO2-DOC Comments<br>
Parameter Parameter Representation Research Parameter MA MA MA POI-DOC PAISO REPORT Comments<br>
Department Configuration Fe 58: Above Frequency Output (≥ P3.53) 46: Fire Bypass Indication 46: Fire Bypass Indication 45: Fire Mode Indication 45: Fire Mode Indication 47: Motor #1 Selected 48: Motor #2 Selected 49: Motor #3 Selected 50: Motor #4 Selected 51: Motor #5 Selected 52: Motor #6 Selected 53: Motor #7 Selected 54: Motor #8 Selected 47: Motor #1 Selected 48: Motor #2 Selected 49: Motor #3 Selected 50: Motor #4 Selected 51: Motor #5 Selected 52: Motor #6 Selected 53: Motor #7 Selected 54: Motor #8 Selected 56: Safety N.O. STO A 57: Safety N.C. STO B 56: Safety N.O. STO A 57: Safety N.C. STO B 31: Zero Speed at Drive Running<br>32: Zero Speed including Drive Stop 32: Zero Speed including Drive Stop 37: At Speed (Setpoint include 0Hz) 37: At Speed (Setpoint include 0Hz) 40: UVW Motor Contactor Enable 40: UVW Motor Contactor Enable 39: Under Ampere (Low Current) 31: Zero Speed at Drive Running 39: Under Ampere (Low Current) 30: Delta Connected Command 30: Delta Connected Command Digital Output Configurations - Parameters P3.17~P3.20 **Digital Output Configurations – Parameters P3.17~P3.20** 42: Brake Released at Stop 33: Fault Option 1 (P11.00) 34: Fault Option 2 (P11.01) 35: Fault Option 3 (P11.02) 36: Fault Option 4 (P11.03) 33: Fault Option 1 (P11.00) 34: Fault Option 2 (P11.01) 35: Fault Option 3 (P11.02) 36: Fault Option 4 (P11.03) 42: Brake Released at Stop 43: RS485 Digital Output **GS4 Digital Outputs – Main Control Board** 41: DEB active 41: DEB active 38: reserved 38: reserved ပြ puts - Main 17: Middle Count Value Attained (P3.45) 17: Middle Count Value Attained (P3.45) 18: Final Count Value Attained (P3.44) 18: Final Count Value Attained (P3.44) 27: Above Current Output (≥ P3.52)<br>28: Below Current Output (< P3.52) 27: Above Current Output (≥ P3.52) **Sur** 24: External Control Mode 24: External Control Mode 19: Base Block Indication 19: Base Block Indication 25: Forward Command 21: Overvoltage Alarm 26: Reverse Command PID deviation error 15: PID deviation error 25: Forward Command 21: Overvoltage Alarm 26: Reverse Command 20: Warning Output 20: Warning Output 22: Oc Stall Alarm 23: Ov Stall Alarm 16: Over Slip (oSL) 16: Over Slip (oSL) 22: Oc Stall Alarm 23: Ov Stall Alarm  $\frac{5}{1}$ 11: Error indication (All faults, Except for Lv Stop) 11: Error indication (All faults, Except for Lv Stop) At Zero Speed Including Drive Running 5: At Zero Speed Including Drive Running At Zero Speed Drive not Running 6: At Zero Speed Drive not Running 12: Brake Release Function (P3.51) 12: Brake Release Function (P3.51) 10: Low Voltage warning (Lv) 10: Low Voltage warning (Lv) At Frequency Setpoint 2: At Frequency Setpoint 13: Over-temp Warning Over Torque Level 1 Over Torque Level 2 7: Over Torque Level 1 8: Over Torque Level 2 At Speed 2 (P3.34) At Speed 1 (P3.32) 3: At Speed 1 (P3.32) 4: At Speed 2 (P3.34) AC Drive Running 1: AC Drive Running Drive Ready no function 9: Drive Ready 0: no function  $\ddot{\sim}$   $\ddot{\sim}$   $\ddot{\sim}$   $\ddot{\sim}$   $\ddot{\sim}$   $\ddot{\sim}$ ö

#### <span id="page-3-0"></span>**GS4 Digital Outputs – Main Control Board**

13: Over-temp Warning 14: Dynamic Braking Output

14: Dynamic Braking Output

28: Below Current Output (< P3.52) 29: Wye Connected Command

29: Wye Connected Command

43: RS485 Digital Output 44: Comm Card Digital Output

44: Comm Card Digital Output

 $\overline{\phantom{0}}$ 

### <span id="page-4-0"></span>**GS4 Digital Inputs – Option Cards**

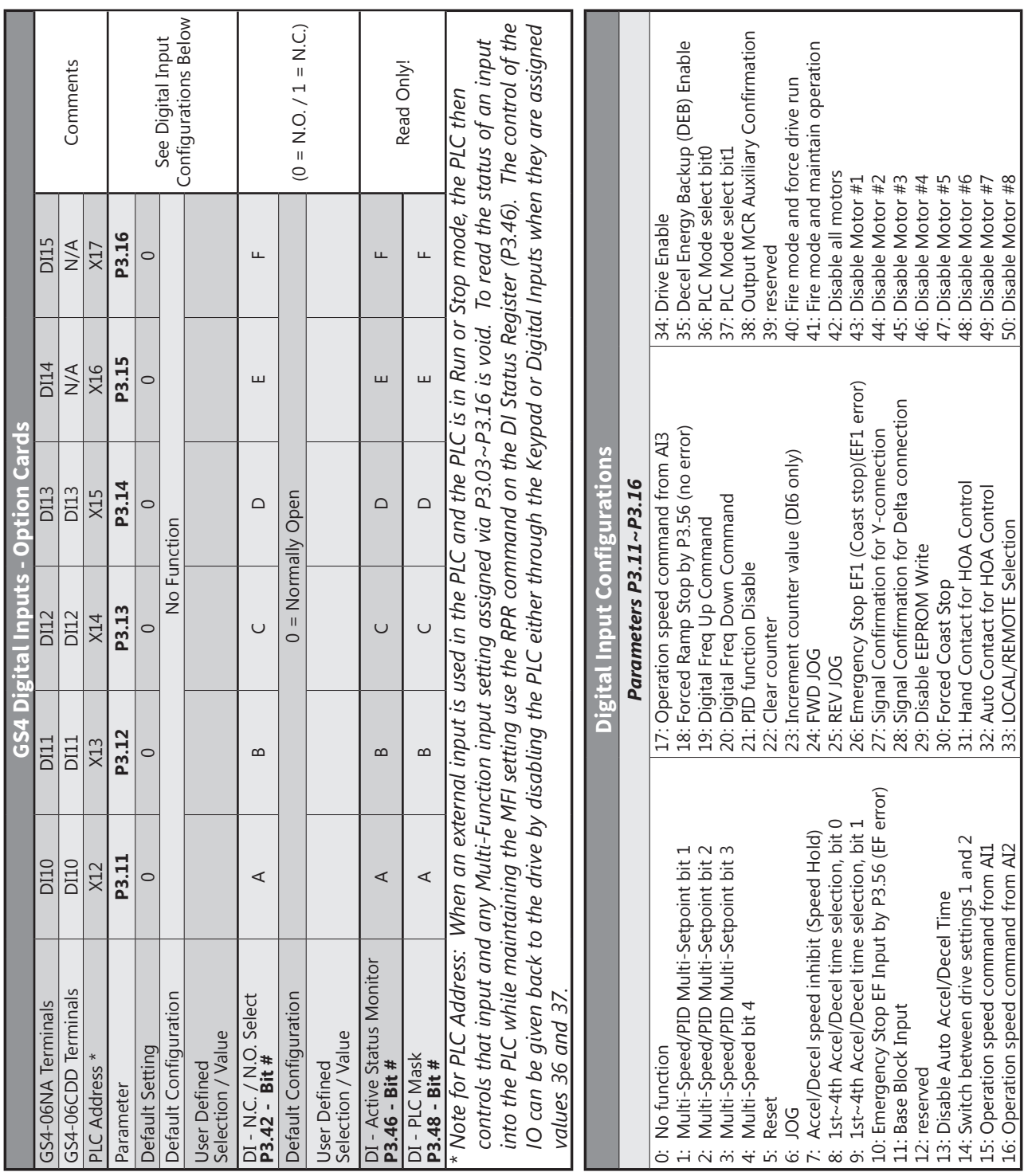

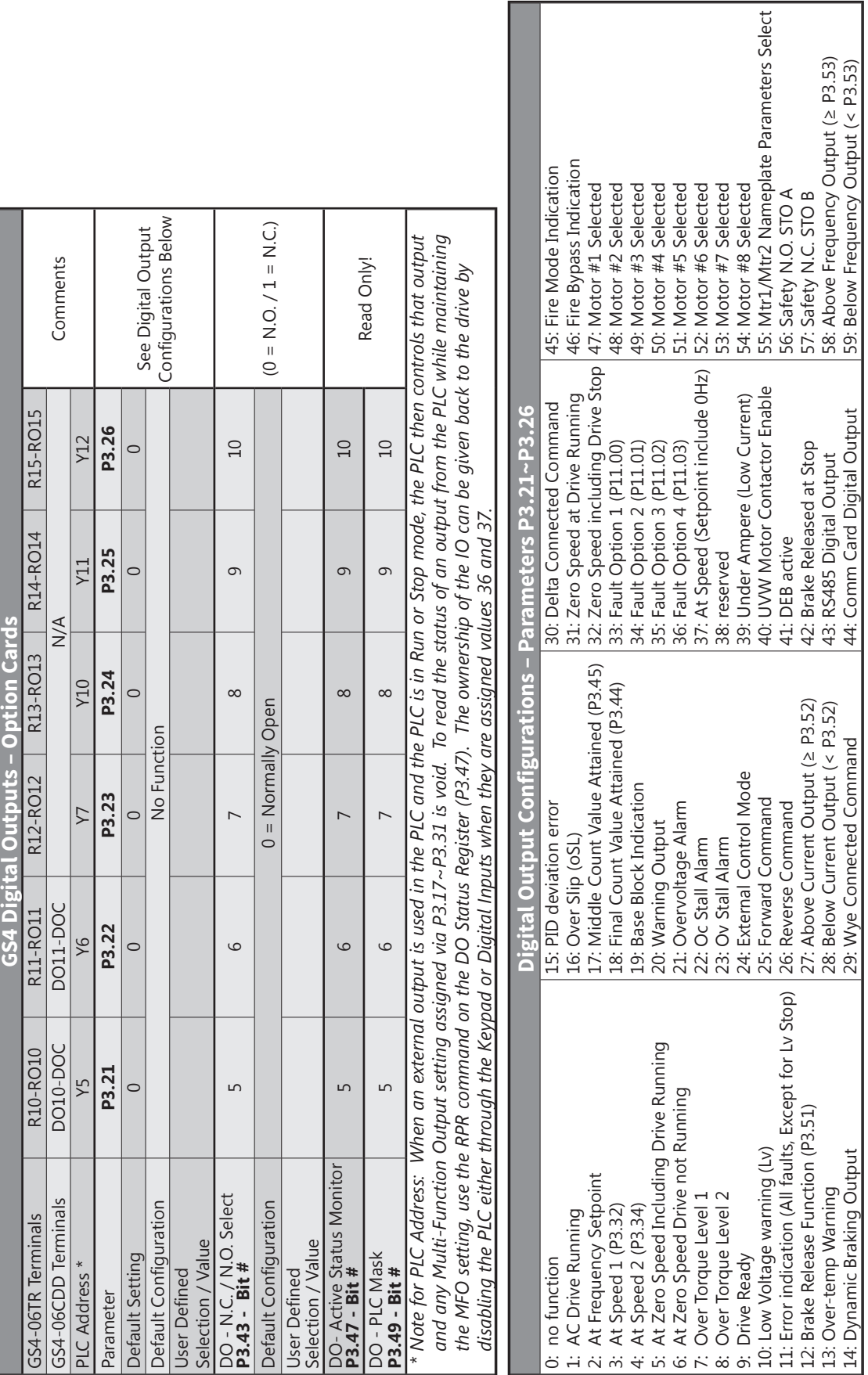

### <span id="page-5-0"></span>**GS4 Digital Outputs – Option Cards**

#### <span id="page-6-0"></span>**GS4 Digital Outputs – Virtual**

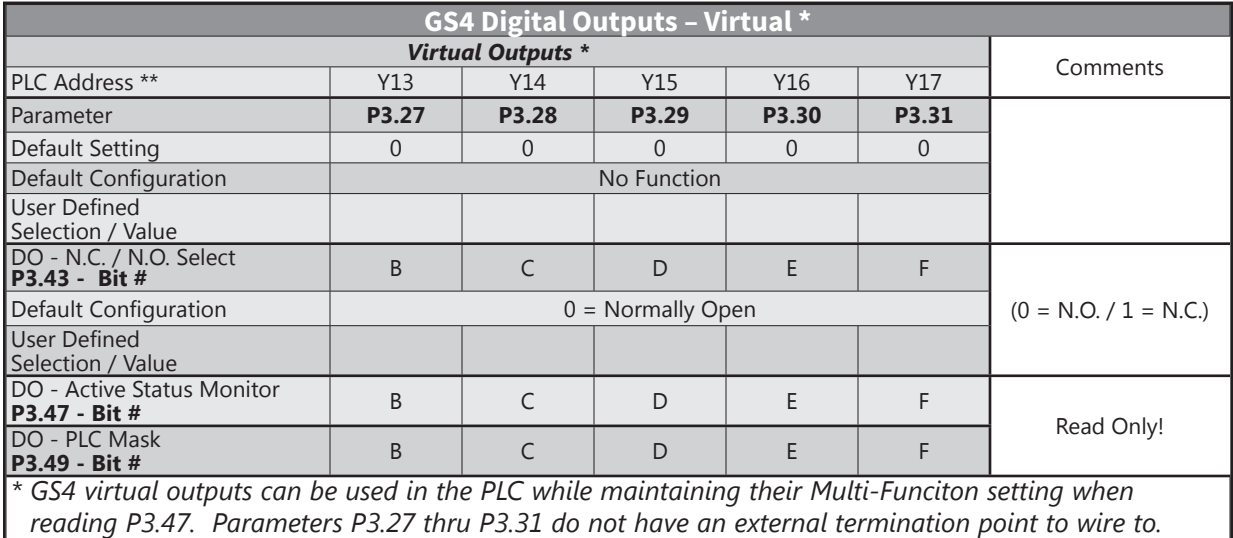

*\*\* Note for PLC Address: When an external output is used in the PLC and the PLC is in Run or Stop mode, the PLC then controls that output and any Multi-Function Output setting assigned via P3.17~P3.31 is void. To read the status of an output from the PLC while maintaining the MFO setting, use the RPR command on the DO Status Register (P3.47). The ownership of the IO can be given back to the drive by disabling the PLC either through the Keypad or Digital Inputs when they are assigned values 36 and 37.*

#### <span id="page-7-0"></span>**GS4 Analog Common Parameters**

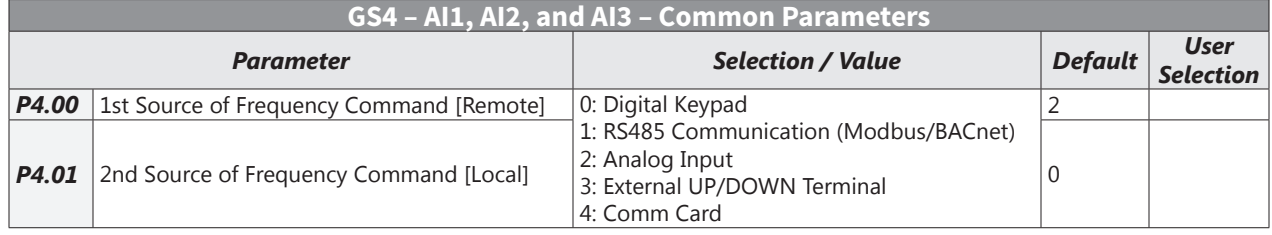

#### **GS4 Analog Input 1 Parameters**

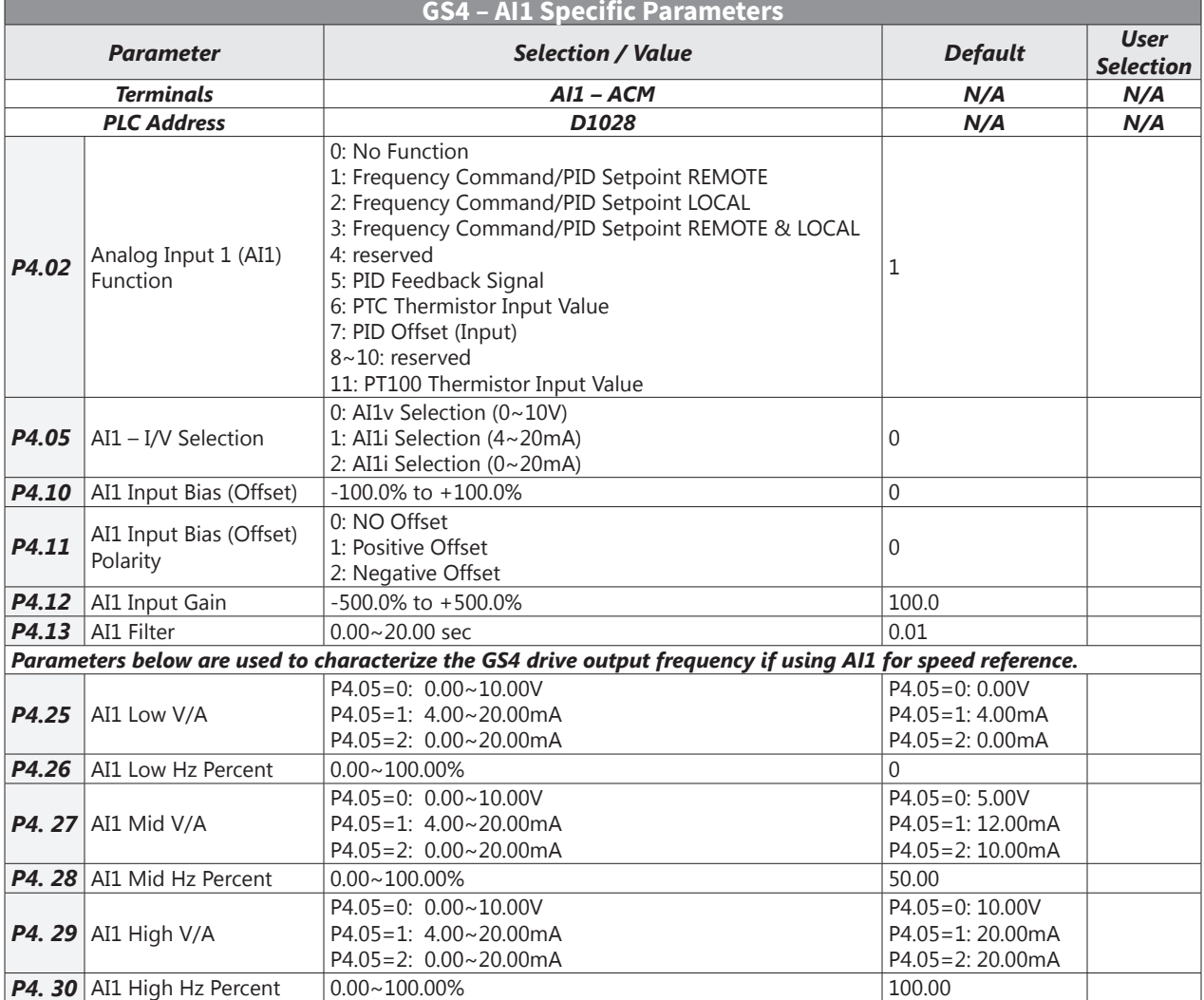

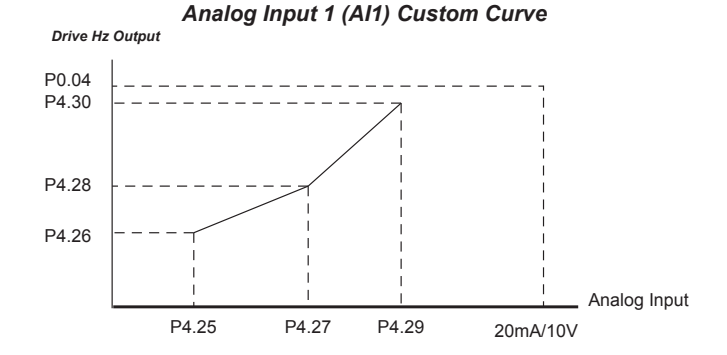

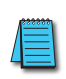

*P4.63 (Loss of AI1) determines the drive behavior if the 4~20mA signal is lost.*

#### <span id="page-8-0"></span>**GS4 Analog Input 2 Parameters**

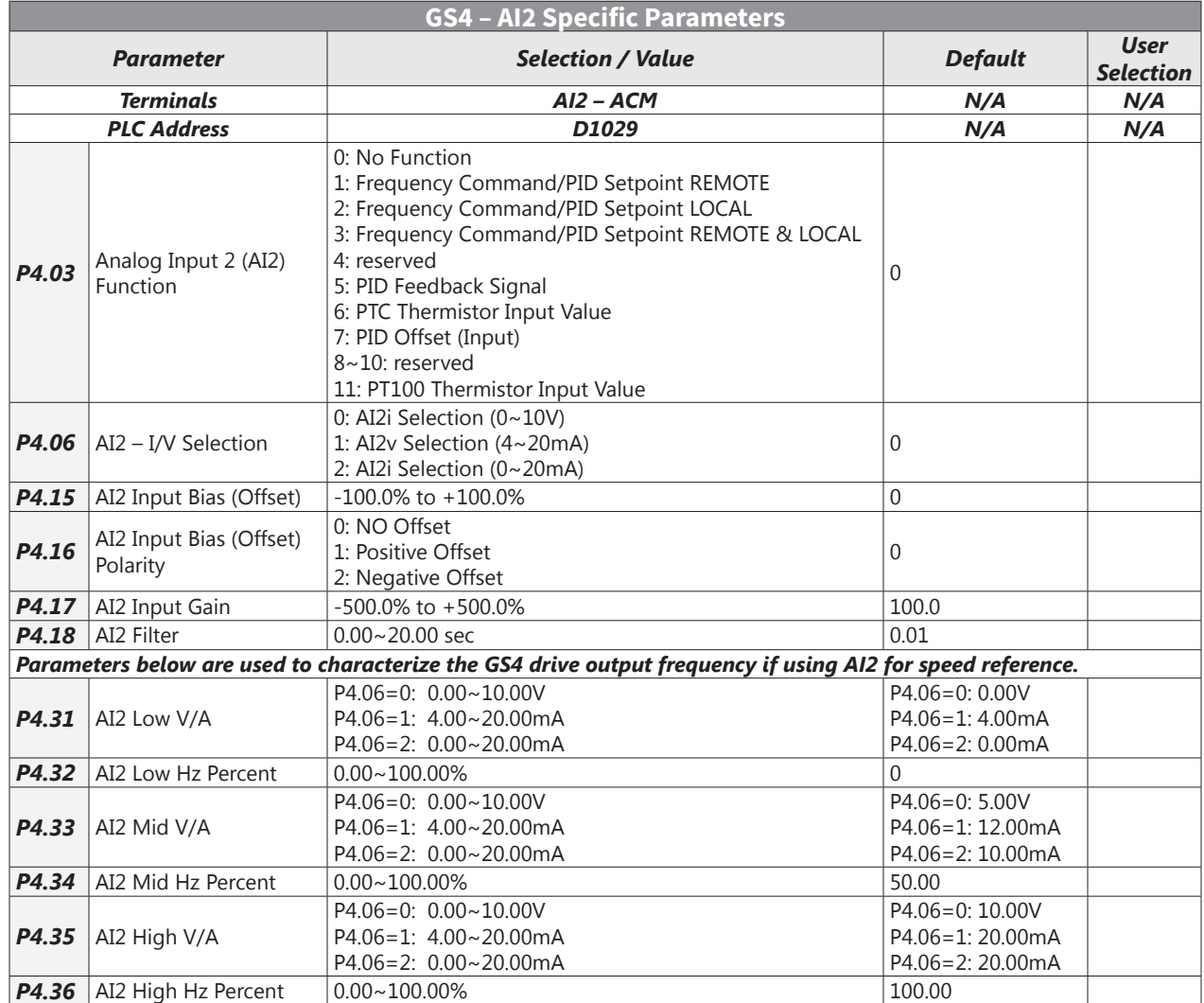

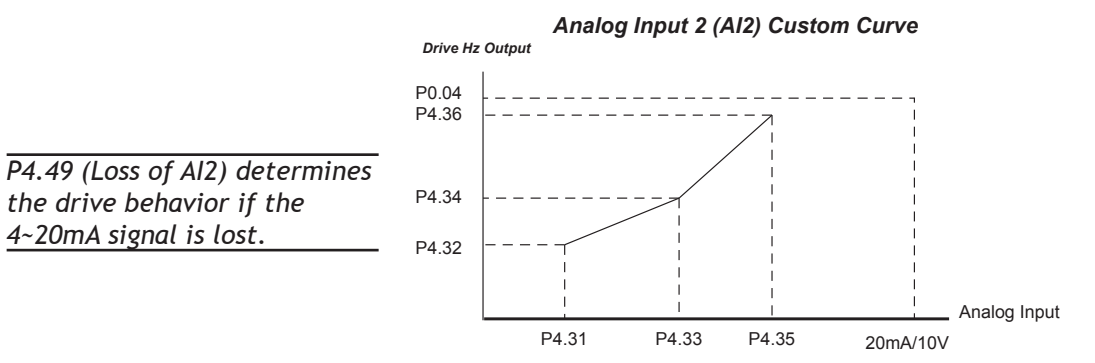

#### <span id="page-9-0"></span>**GS4 Analog Input 3 Parameters**

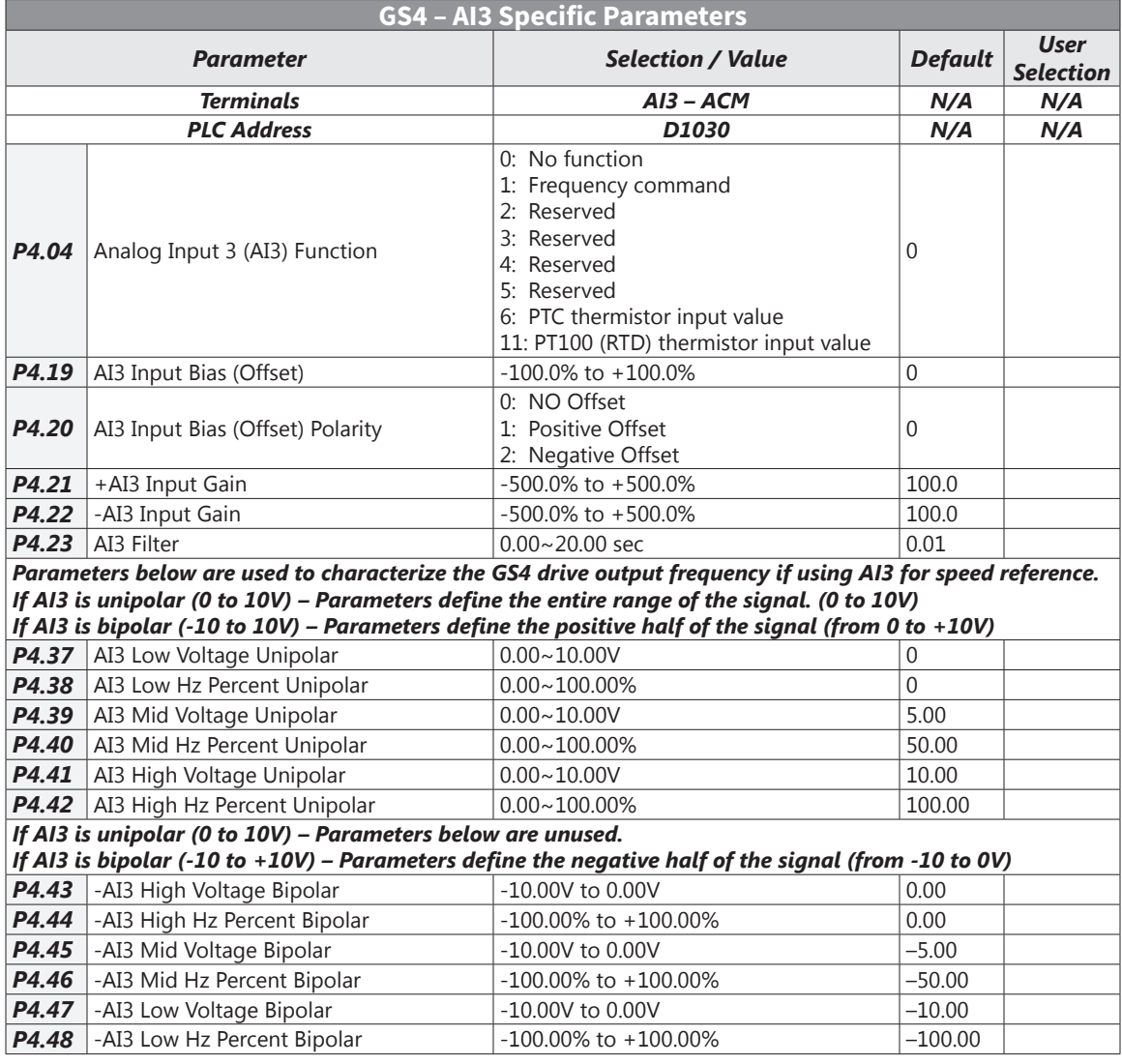

#### *Analog Input 3 (AI3) Custom Curve*

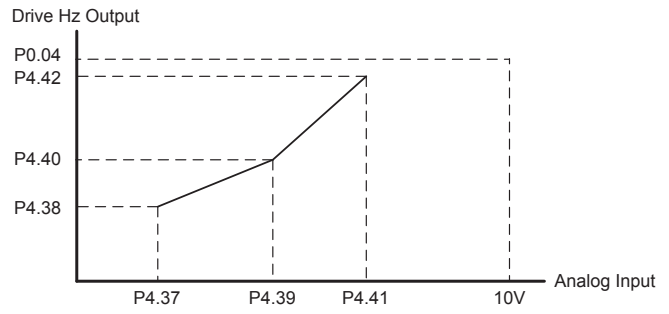

m,

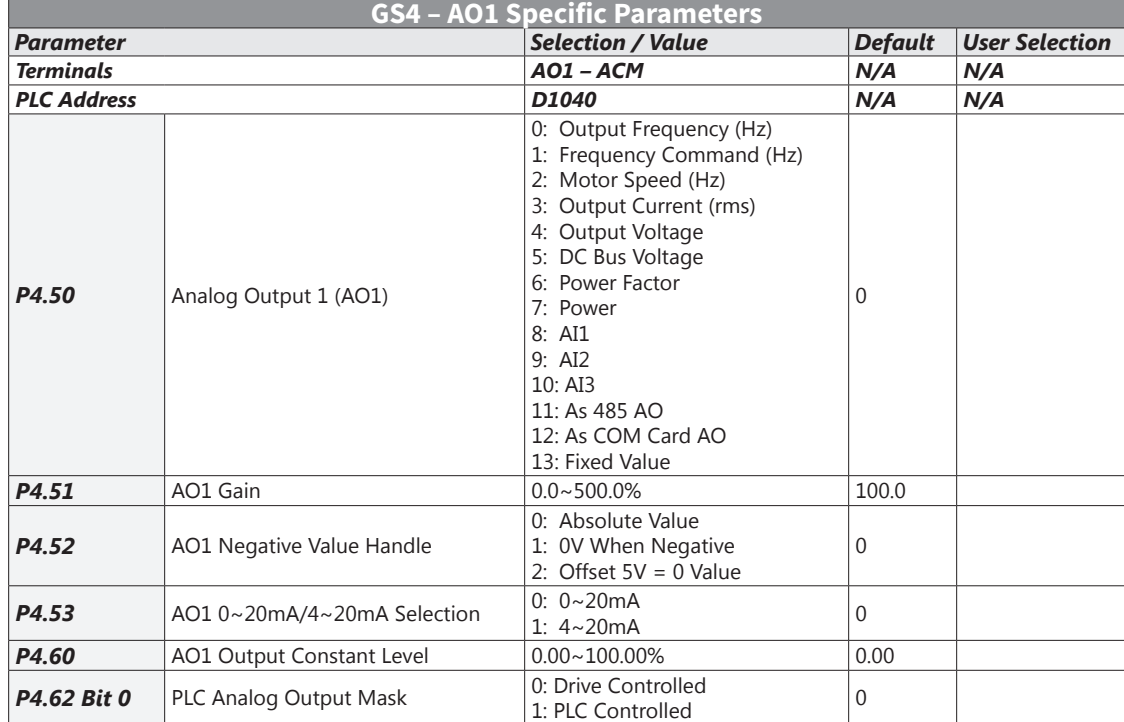

#### <span id="page-10-0"></span>**GS4 Analog Output 1 Parameters**

### **GS4 Analog Output 2 Parameters**

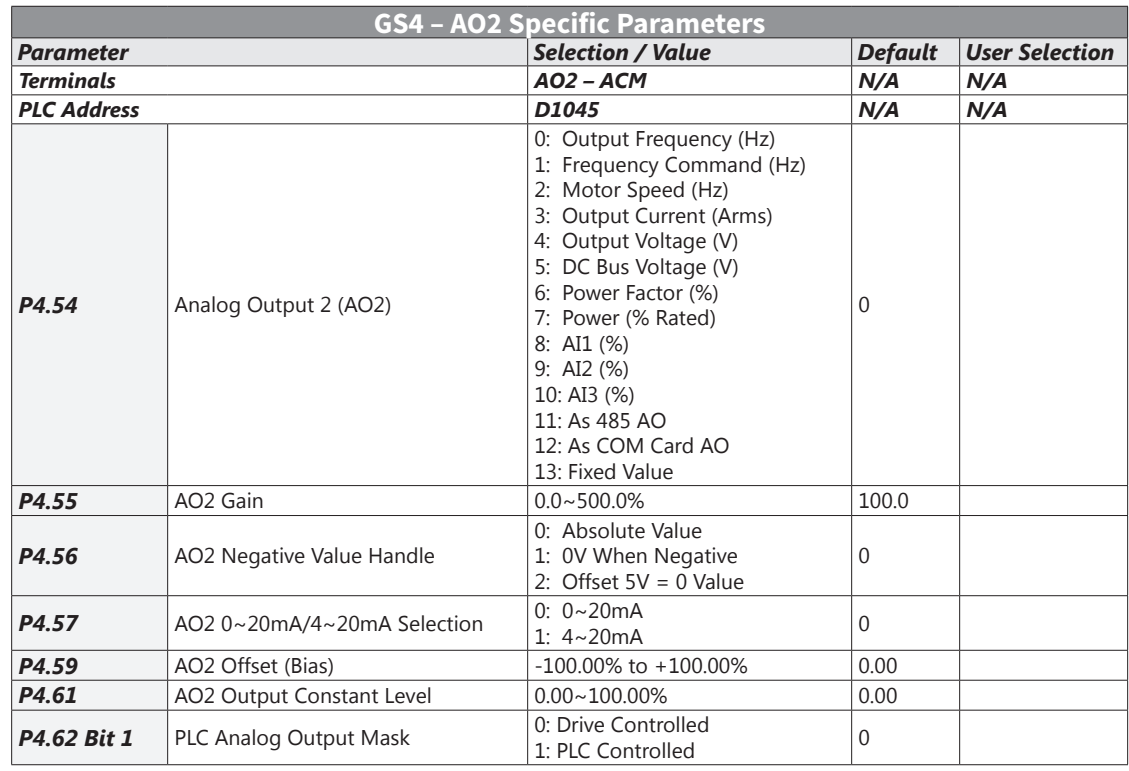

#### **GS4 Frequency Output Parameters**

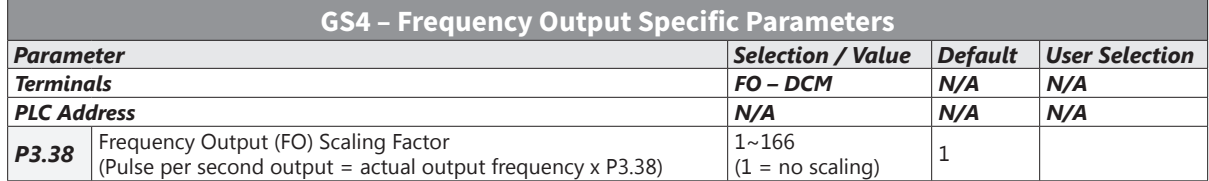

**The State** 

# **BLANK PAGE**